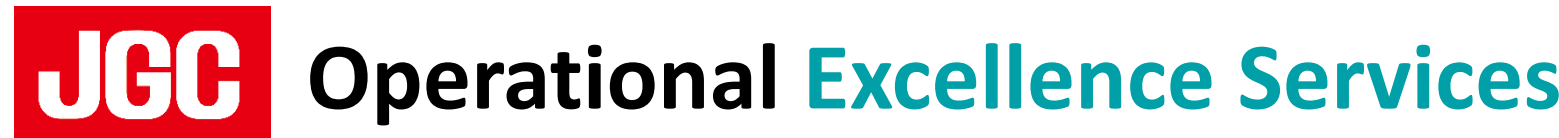

# **MODS REALITY Digital Twin for Maintenance Smart O&M Solution**

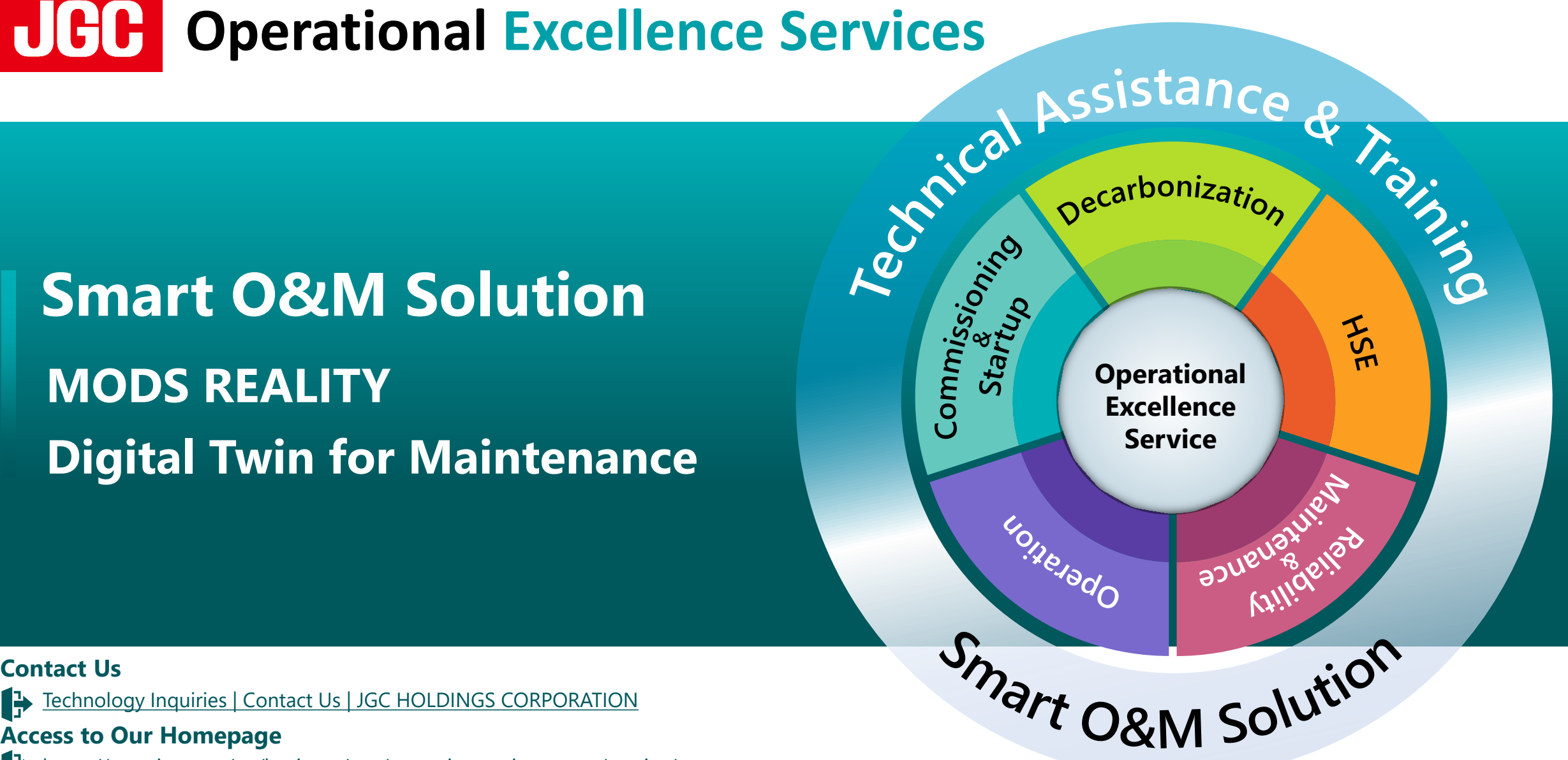

#### **Contact Us**

- [Technology Inquiries | Contact Us | JGC HOLDINGS CORPORATION](https://www.jgc.com/en/inquiries/technology/input)
- **[Acc](https://www.jgc.com/en/business/epc/operation-maintanance/service/)ess to Our Homepage**
- <https://www.jgc.com/en/business/epc/operation-maintanance/service/>

#### **[Acc](https://www.jgc.com/en/business/epc/operation-maintanance/service/)ess to MODS Reality**

[Asset Visualization Software | MODS Reality | MODS](https://www.mods.solutions/mods-reality/)

## **Filler Reality**

#### View more detail on <https://www.mods.solutions/mods-reality/>

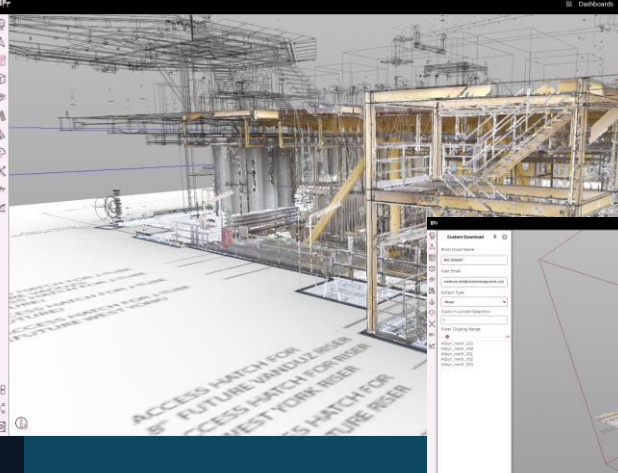

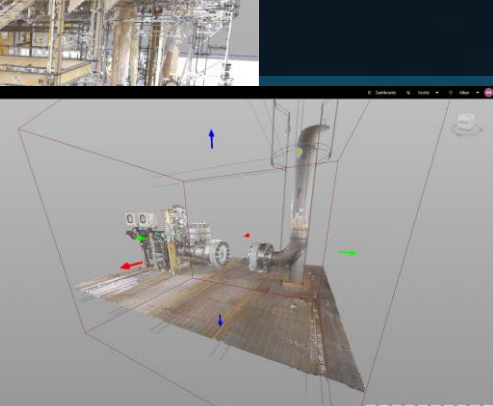

### **Functions**

- 3D twin of your Plant and Data (Design & As Built)
- Live Project Construction Visualization
- 4D Scaffold management tools
- Permit linking and tracking in 4D
- Compare As-Built vs Design
- Auto mapping of Lidar and 360's in GPS
- Mobile device with 3D Model and 360 for capturing data onsite
- Integrate Existing maintenance packages such as SAP and Maximo
- 3D Dashboard insights
- View Inspection status in 2D, 3D and 360 images
- Point Cloud Management of Change

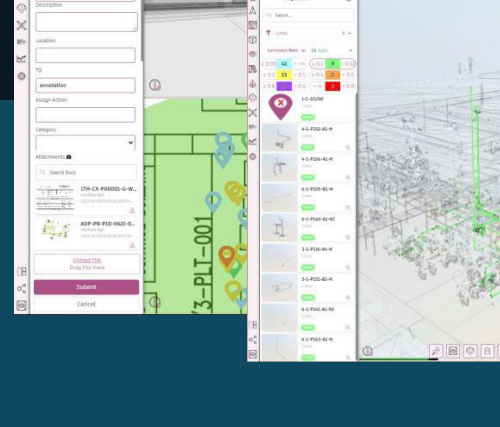

### **Tools**

- Intuitive Interface with customisable layout
- Bookmark 3D navigation
- 3D Model, Point Cloud and 360 overlay with compare slider and transparency fader
- Document viewer and mark up tool
- User Display settings which include visibility range of tags
- Share screen view with organisation
- Screenshot and Mark-Up tool
- Create a variety of Tag types, from• Equipment and inspection to •

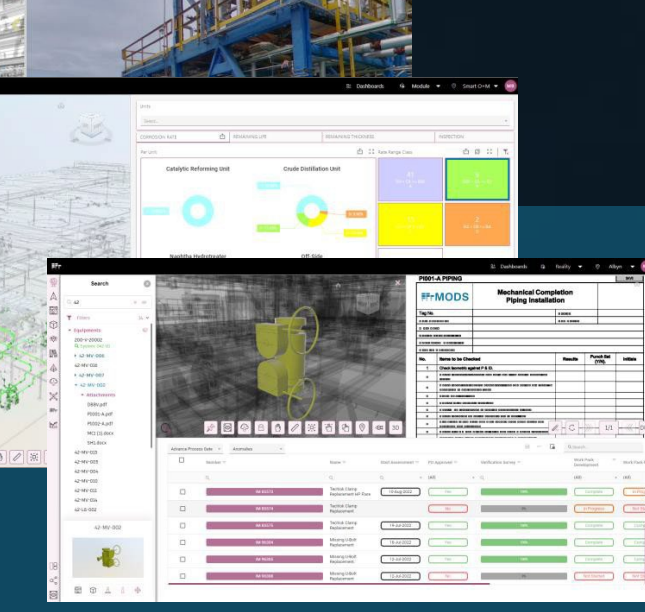

- Scaffold and Permit
- **Extensive Editing and Measuring Tools**
- Intelligent Drawing tags
- Create 3D objects for Scaffold, Permits and Containers
- Live Review for mobile and web collaboration
- Link to Connect Activity Manager
- Notification's system
- Project Model Overlay
- Integrate Connect Construction
- Mobile Connectivity Tag Harvester
- Bespoke Inspection filters

### **FF: Reality 4DVi**

### **Visual Inspection Module** Visualize the integrity of your Asset

- 3D twin of your Plant and Data (Design & As Built)
- Excel Import to quickly digitize your asset
- View Inspection status in 2D, 3D and 360 images
- Filter the status by Corrosion Rate, Thickness and
	- Remaining Life & Planned Inspection
- Automated Tag Harvester and inspection tag creation
- 3D Dashboard insights

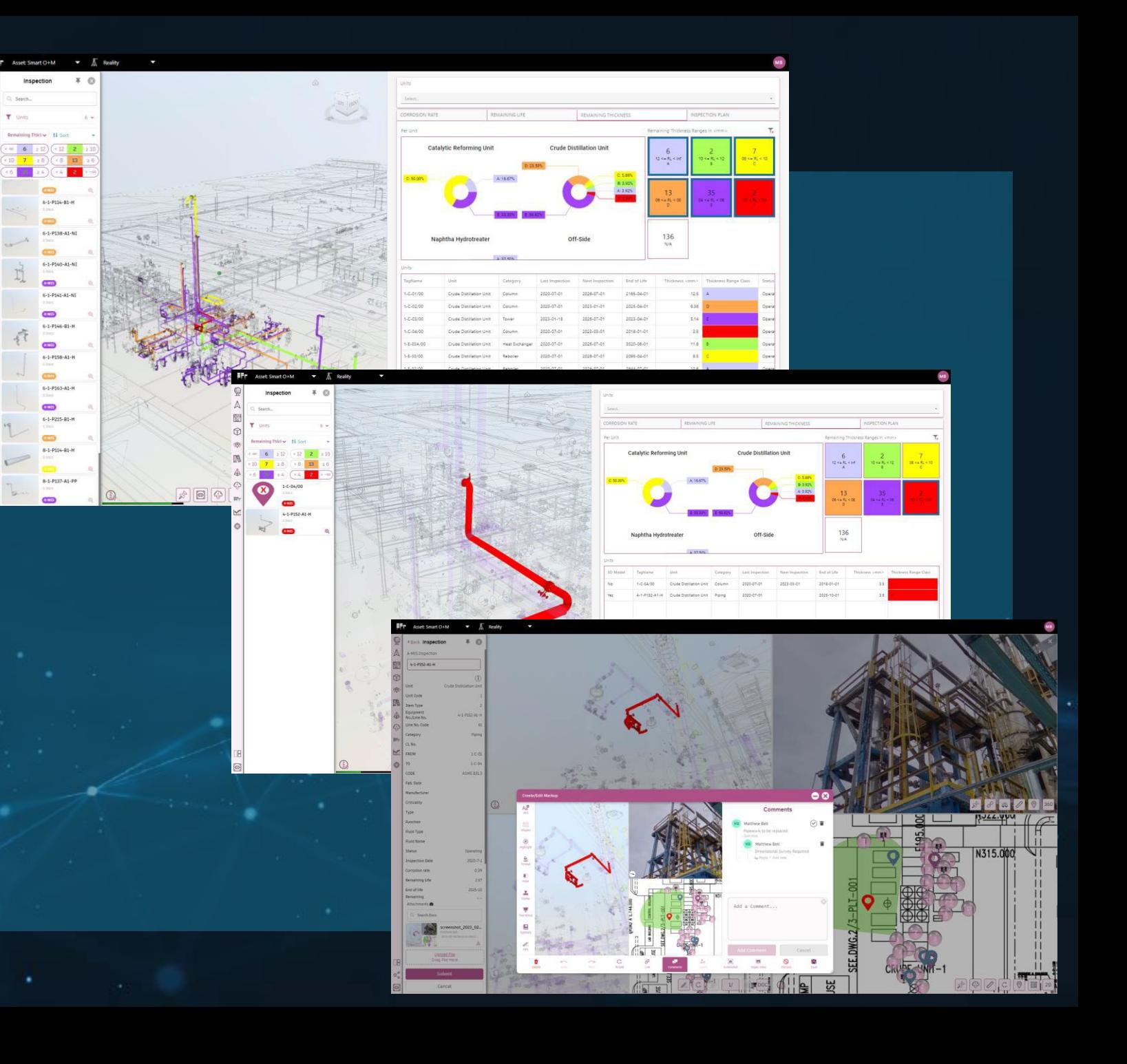

#### **Use Case Examples**

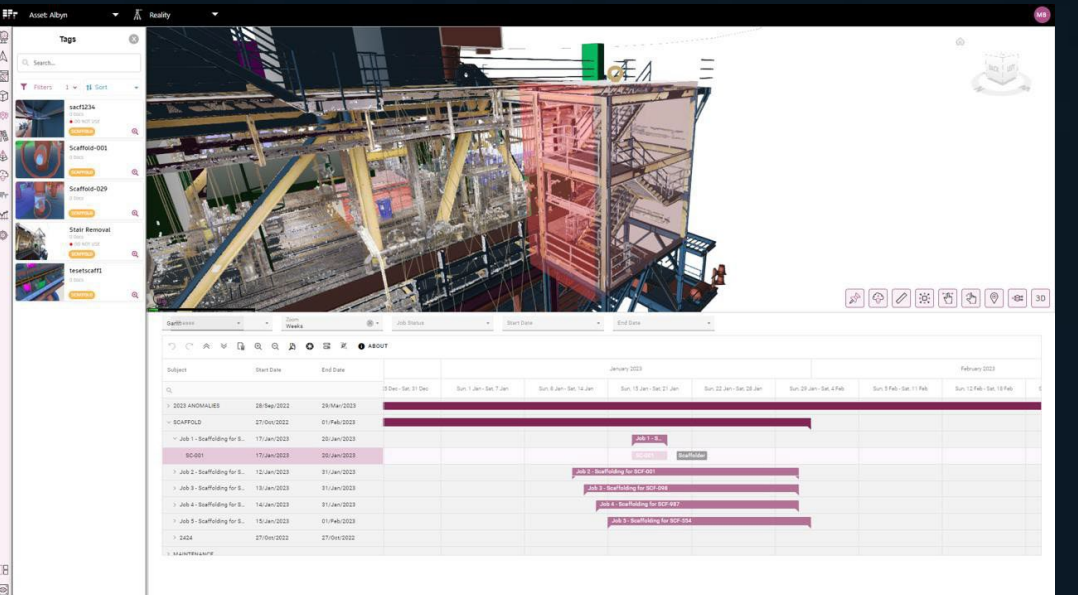

#### **Tagging, Data & documentation**

Tags and attributes for the item/equipment that can be correlated to documents Drawings and Data

- Create tags under different categories Equipment, Inspection, General, Containers, Permits and Scaffold
- Attach searchable documents & engineering drawings to tagged items, create intelligent links for P & ID's, Work scopes, also mark-up drawings & **Screenshots**
- Review Drawings and documents
- Show all tagged items in 2D plan, 3D and 360 images

#### **Scaffolding Management**

#### Build, Visualize and plan your Scaffolding in 4D

- Build 3D tagged shapes for scaffold volumes
- Link to an activity to better manage existing and project related scaffolding
- Quickly understand Scaffold status by colour, In use or harness required
- Identify Scaffold owners by vendor, easily
- QR code updating of status in the field
- Create Material matrix for 3D volumes

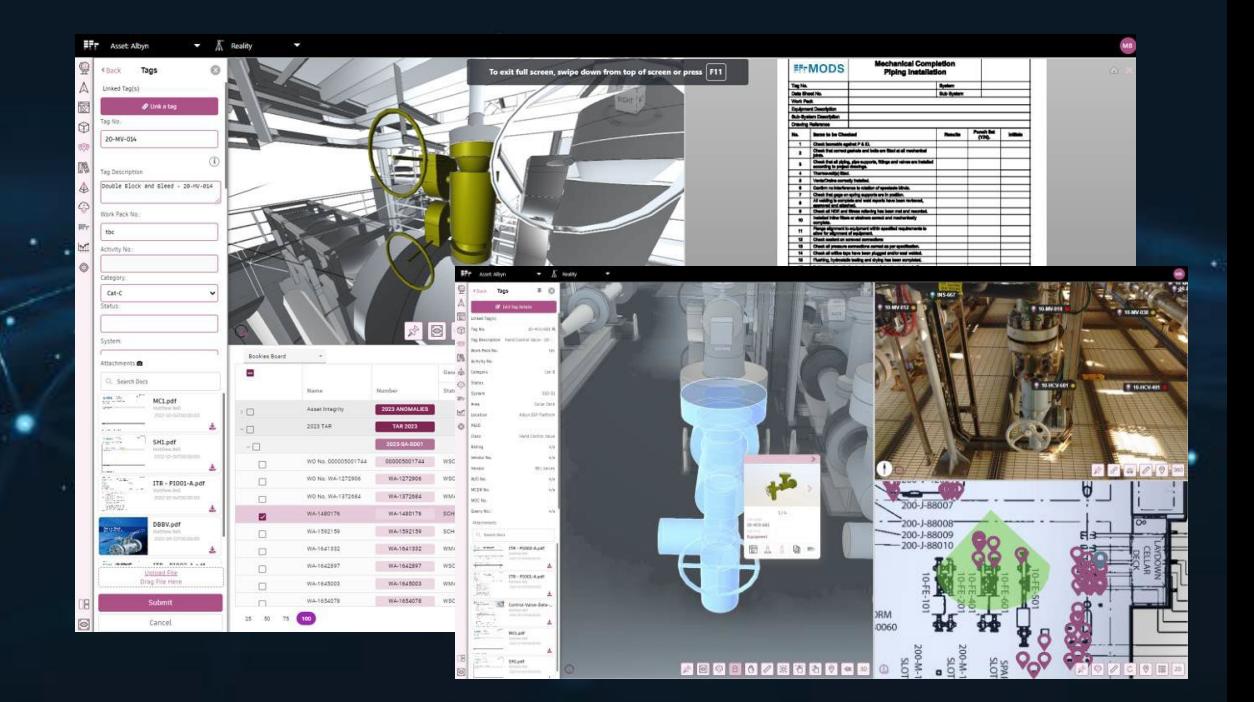

#### **Use Case Examples**

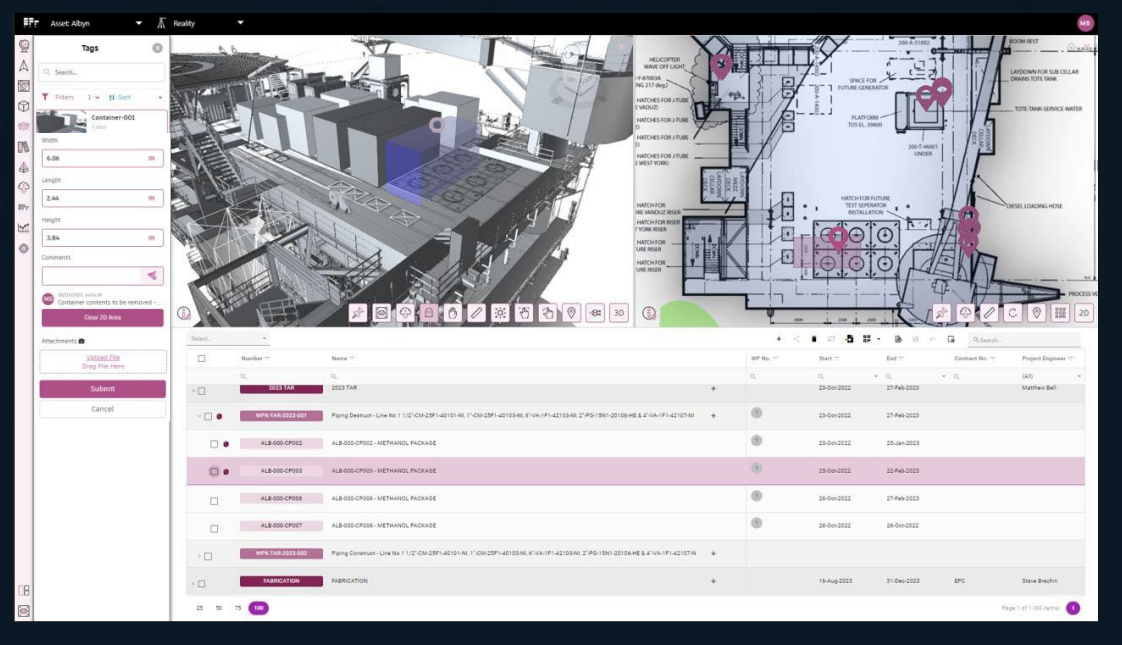

### **Paperless approvals**

Our digital Mobile connectivity suits a variety of use cases so you can track progress, manage queries and sign-off in real-time, streamlining workflows for

- fabrication,
- operations
- maintenance

#### **Container and Lifting Management**

#### Build, Visualize and plan your lifting operations in 4D

- Build 3D tagged shapes for container volumes
- Link to an activity to better manage timelines for container movements
- Identify containers location and vendor identityeasily
- Add comments to items with our date stamped chat feature
- Identify container locations in 2D as well as 3D

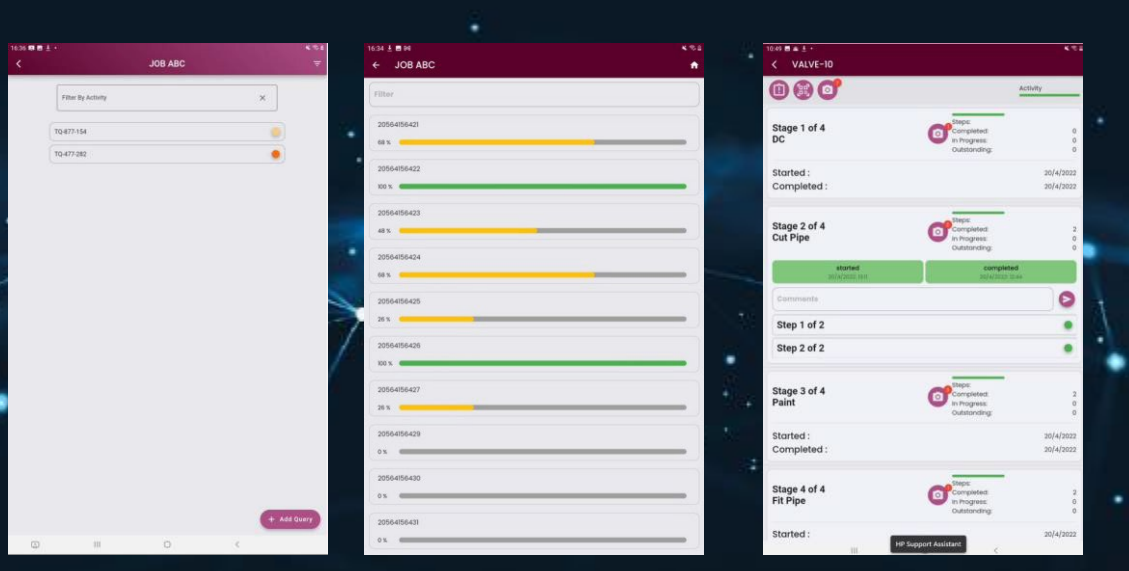

and more ....... The same of the connectivity to track, Query and sign-Off Digitally